# CDDA 2018 reporting

Christian Ansorge, Mette Lund, Marek Staron EEA

Webinar for NRC biodivdata & CDDA reporters, 27 April 2017

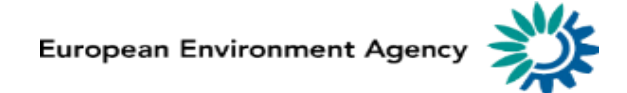

# Agenda

- Welcome
- Introduction to the reporting mechanism: the linked approach (Christian Ansorge)
- The implications of the linked approach for the new CDDA data model (Mette Lund/Marek Staron)
- The application of the linked approach for the CDDA reporting (Marek Staron/Marek Staron)
- The field inspireID also for countries not implementing INSPIRE (Christian Ansorge)
- Testing phase on GML conversion (Christian Ansorge)
- Questions
- Next steps and closing the meeting

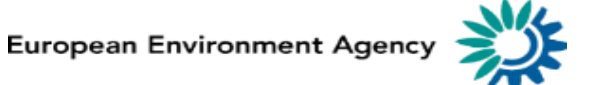

## The implications of the linked approach for the new CDDA data model

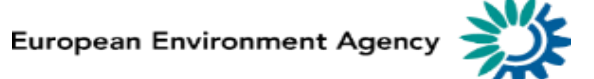

#### Current reporting approach in CDDA

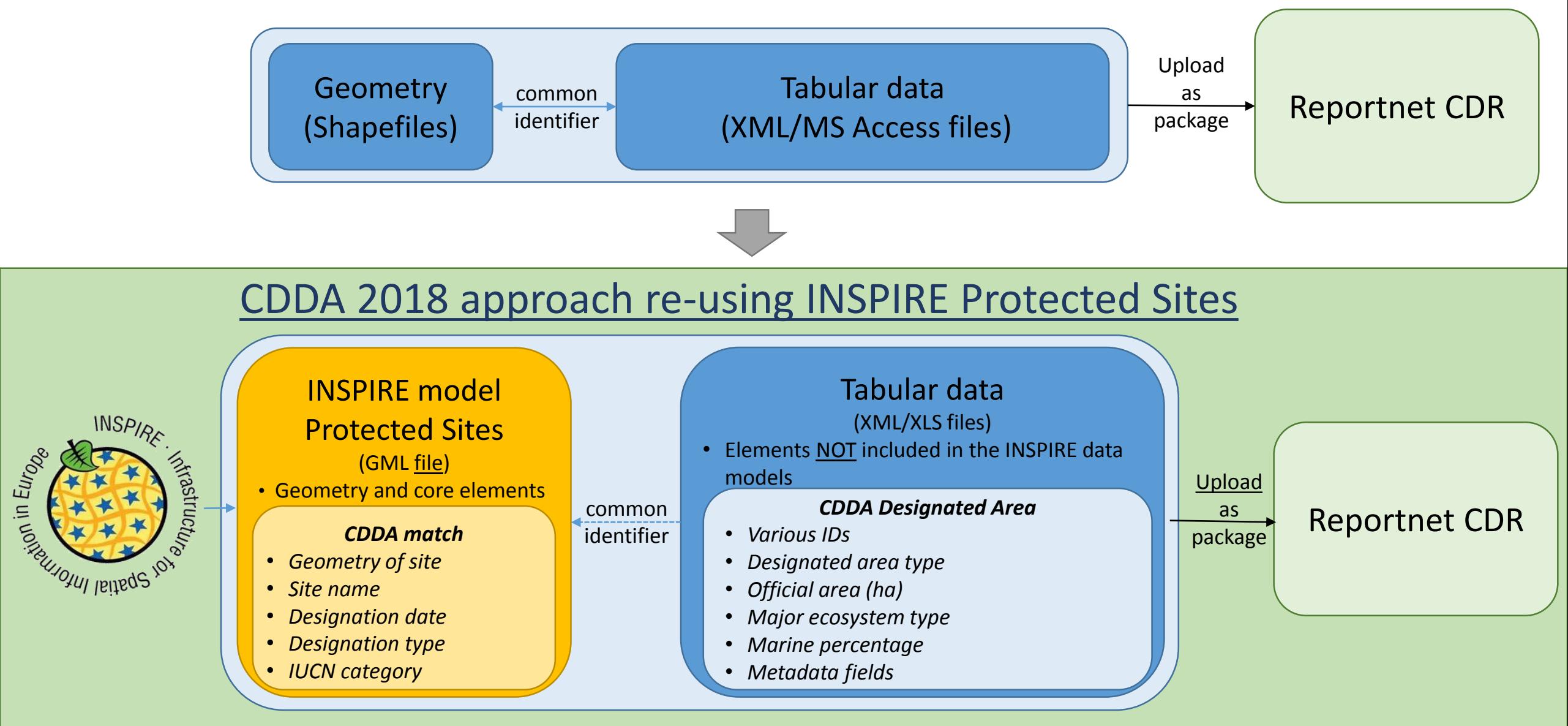

**European Environment Ageno** 

#### **CDDA v2.0 UML model: INSPIRE Protected Sites (PS) + the DesignatedArea table and the LinkedDataset table**

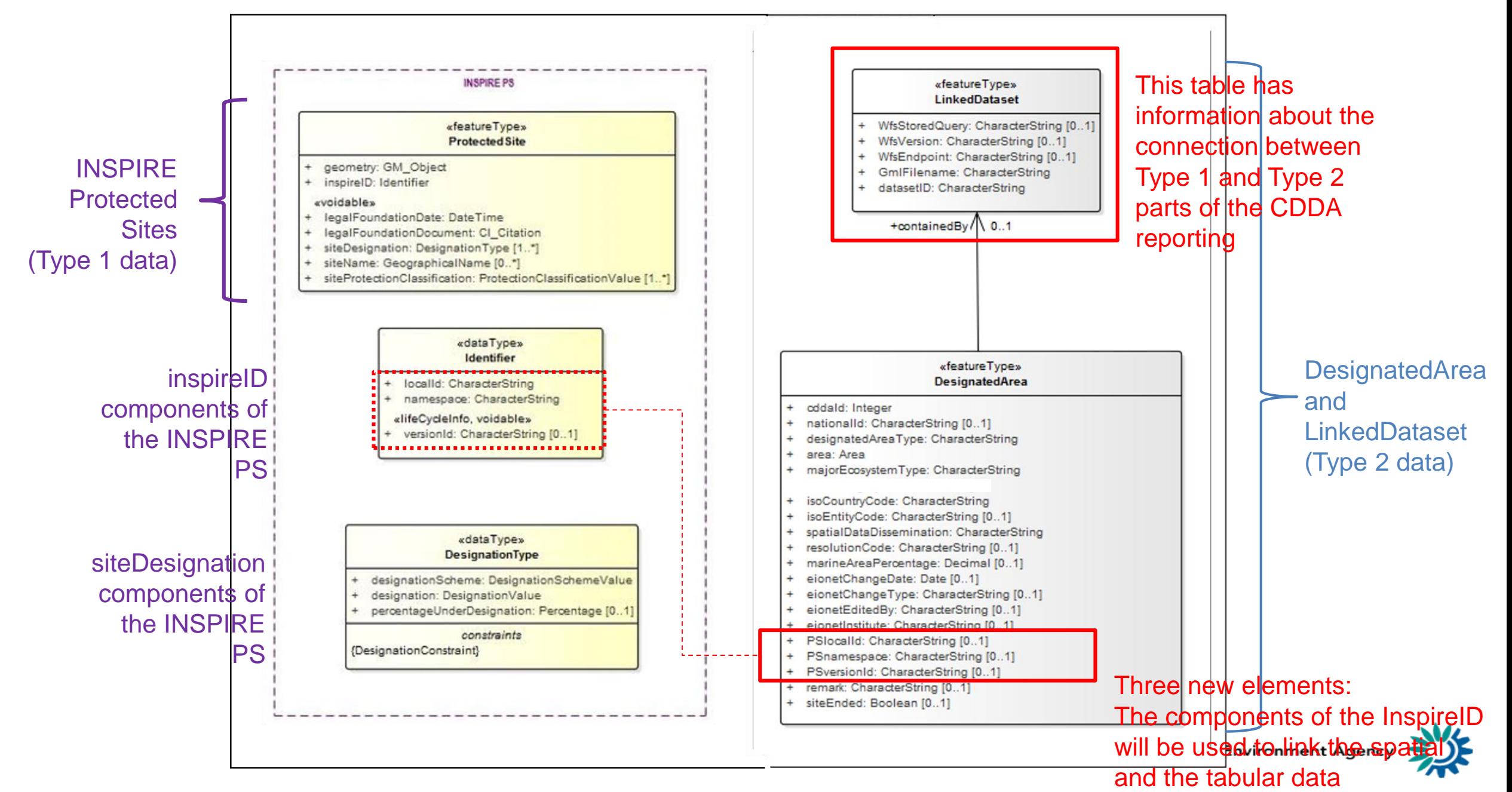

#### **Current CDDA data model**

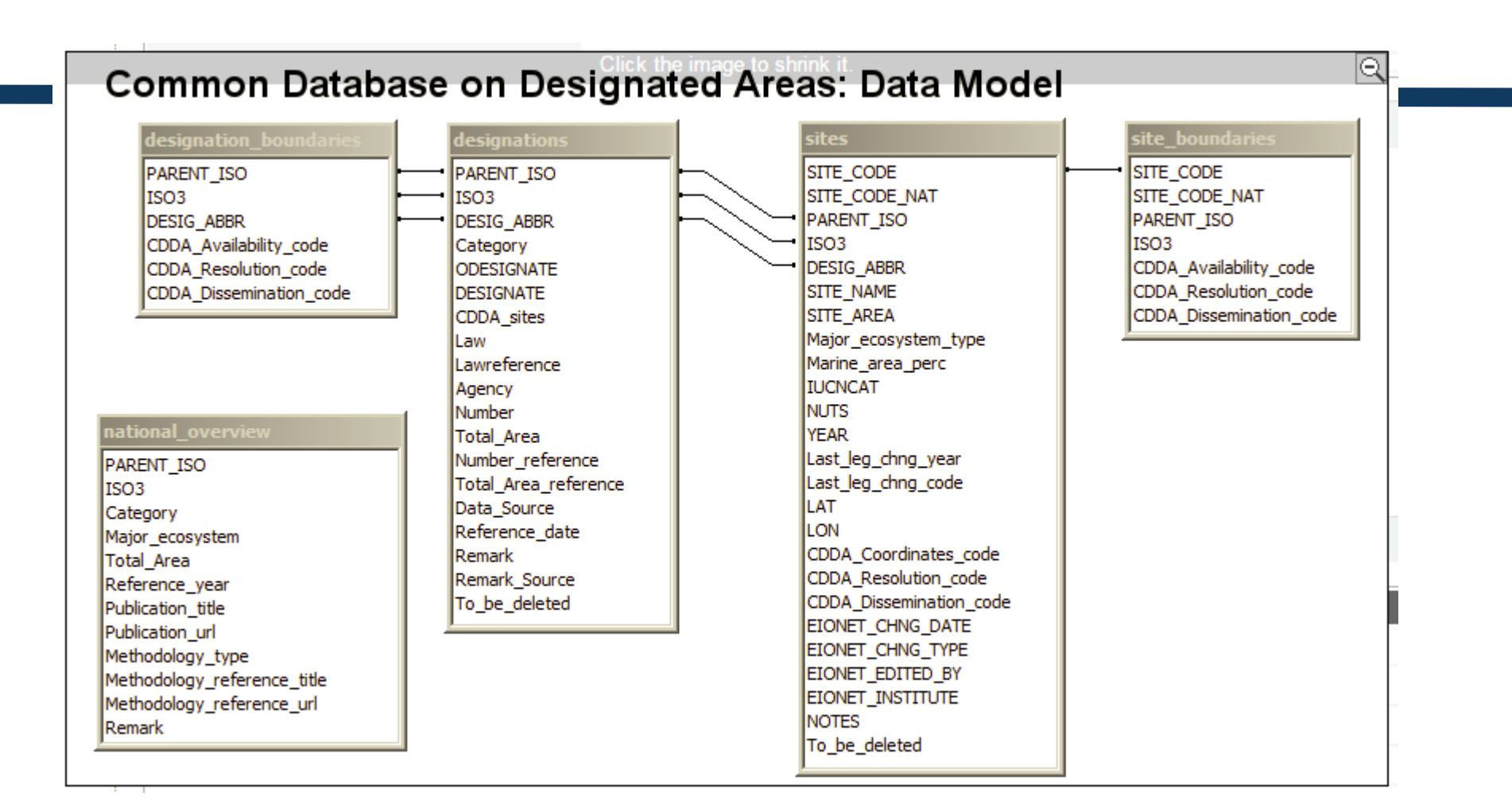

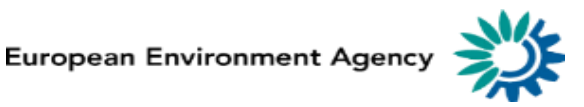

### **Current -> new CDDA model v1 -> new CDDA model v2**

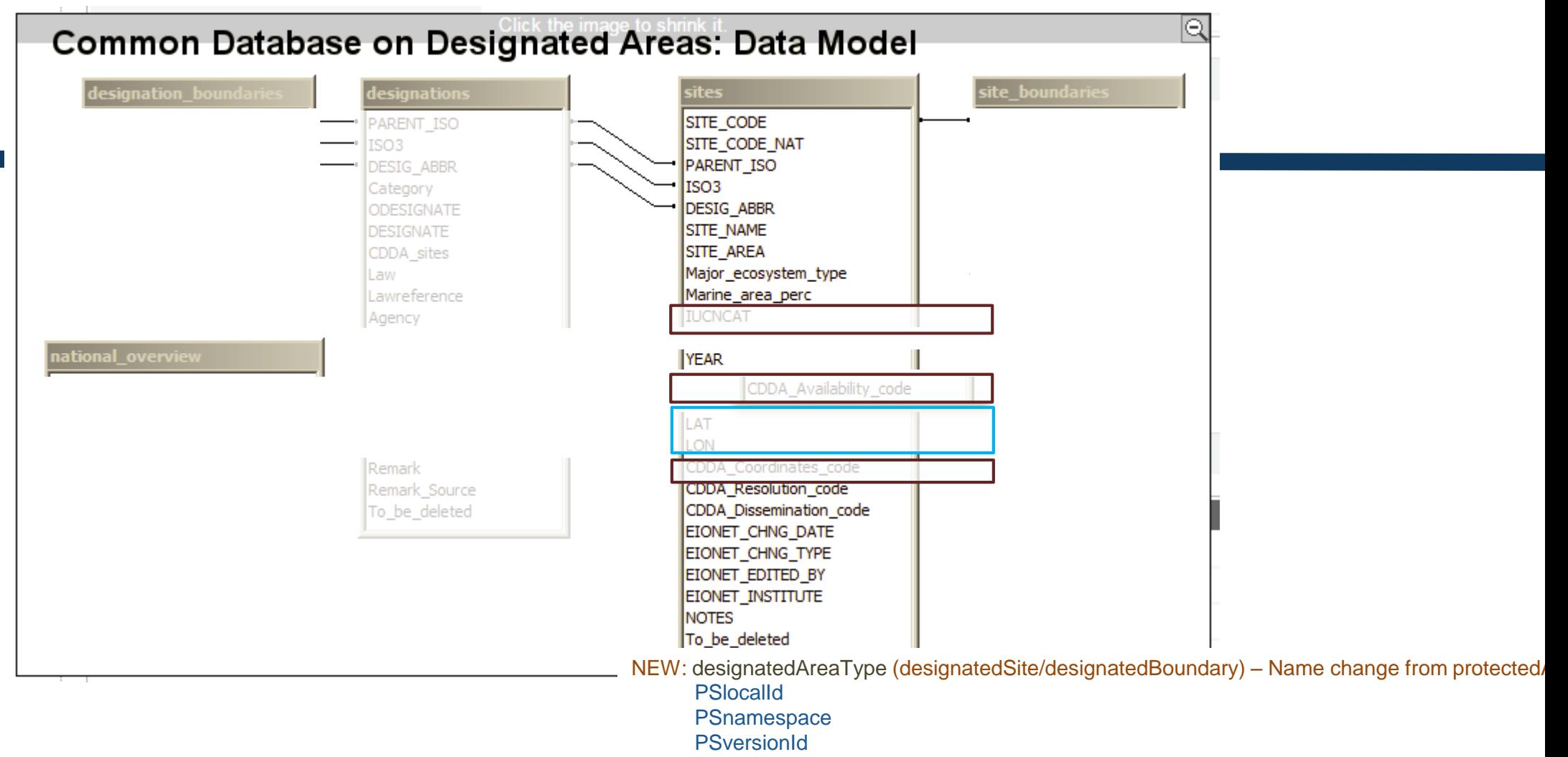

- LAT and LON to be reported as points from 2018 (i.e. as spatial data)
- Redundant fields following the LAT LON removal
- **IUCN category is redundant**

**European Environment Agency** 

#### Current reporting approach in CDDA

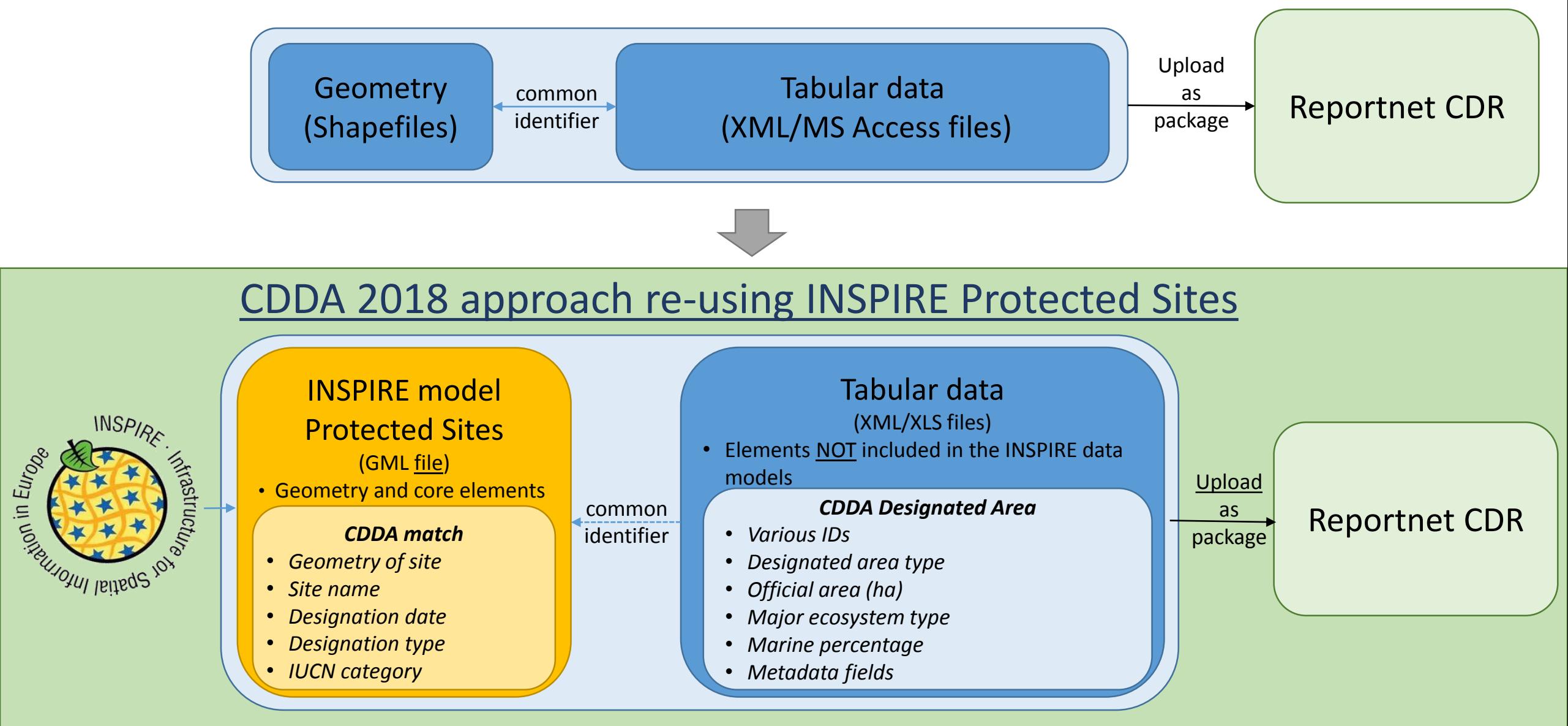

**European Environment Ageno** 

#### **CDDA v2.0 UML model: INSPIRE Protected Sites (PS) + the DesignatedArea table and the LinkedDataset table**

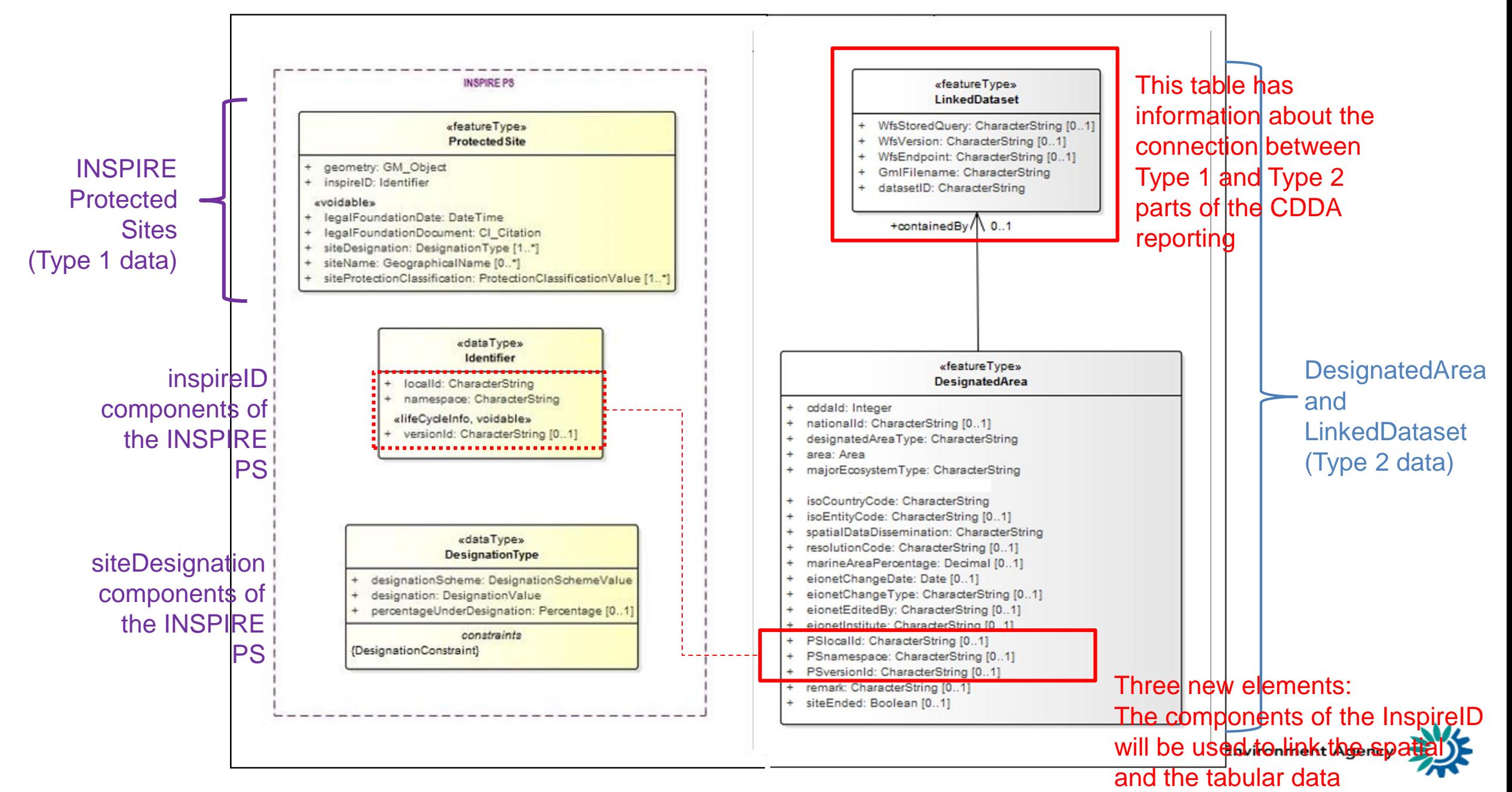

### **Fields in the INSPIRE model Protected Sites**

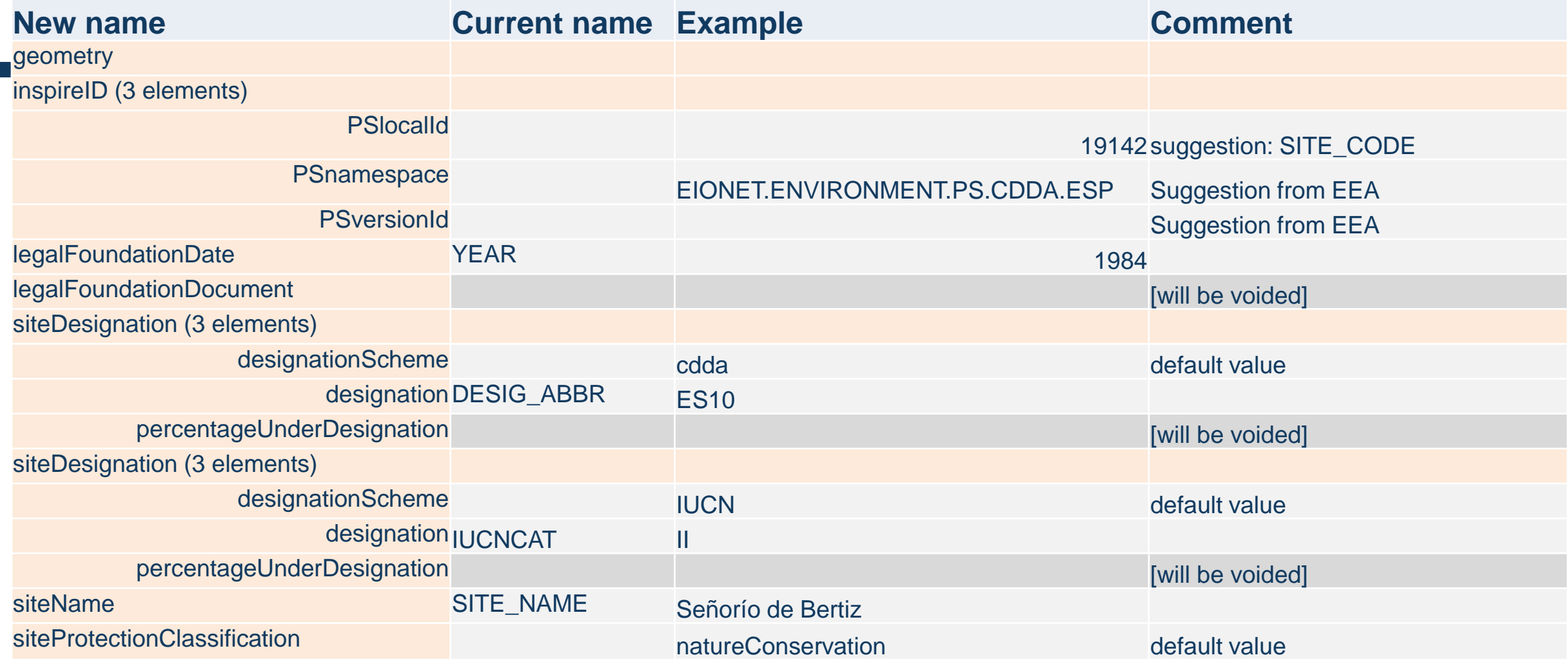

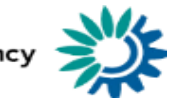

#### Current reporting approach in CDDA

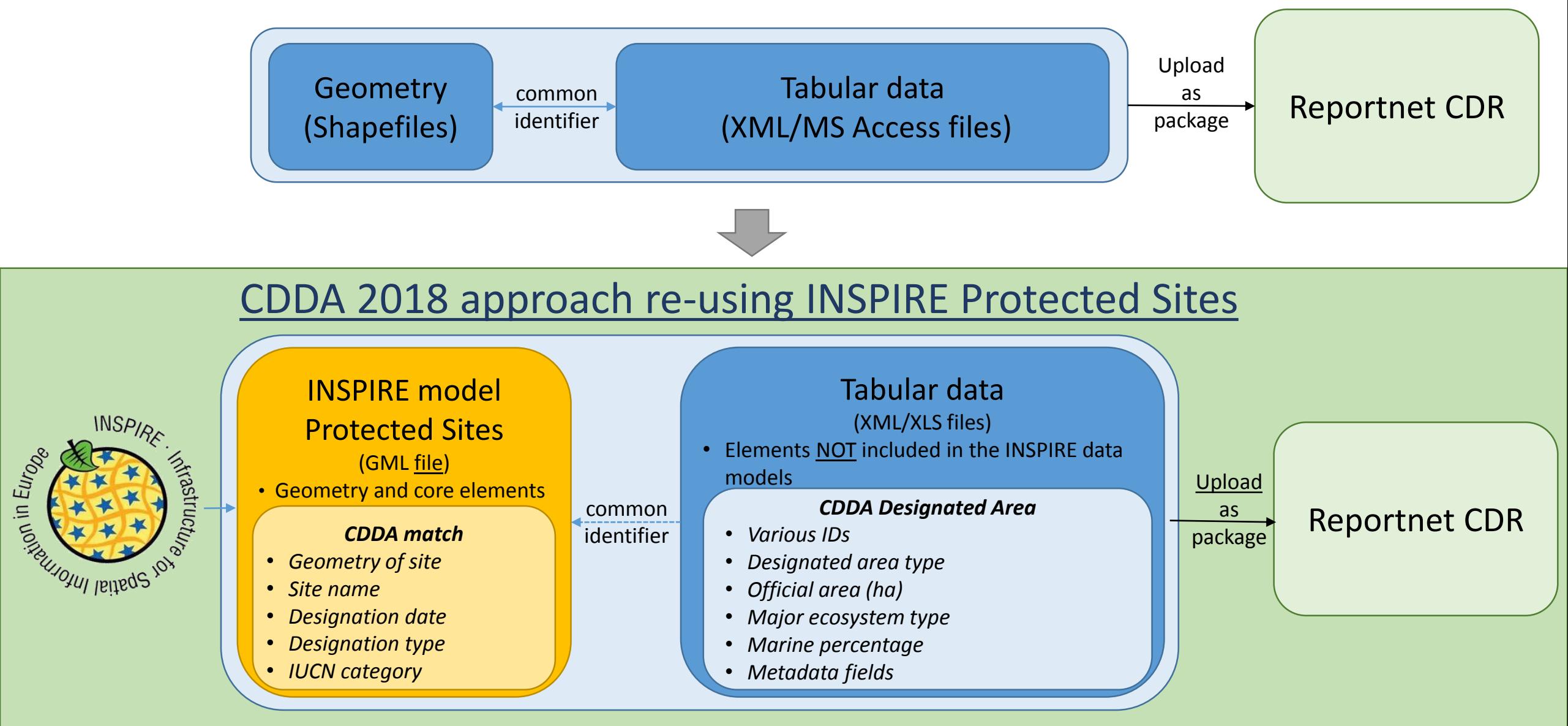

**European Environment Ageno** 

#### **CDDA v2.0 UML model: INSPIRE Protected Sites (PS) + the DesignatedArea table and the LinkedDataset table**

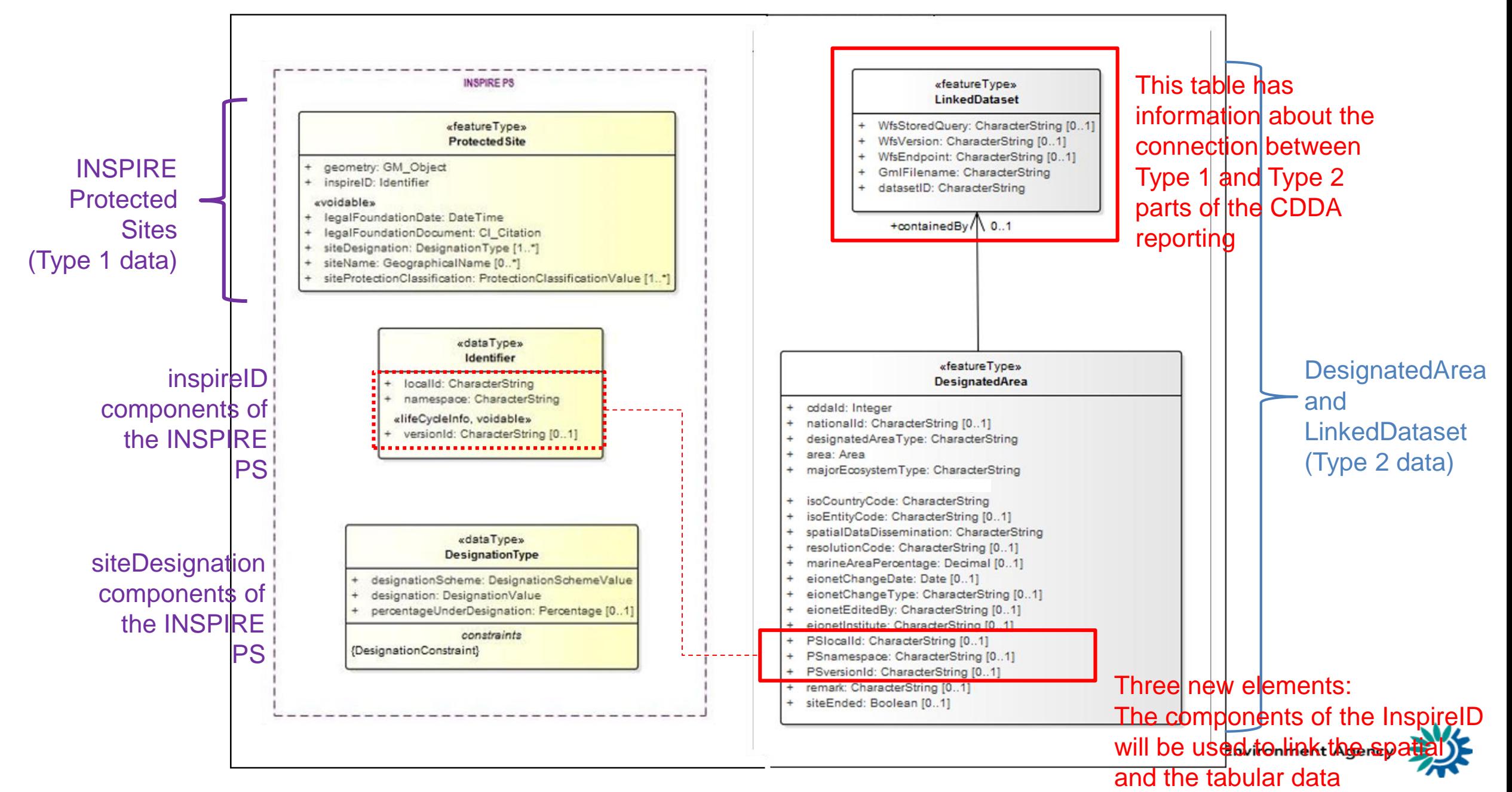

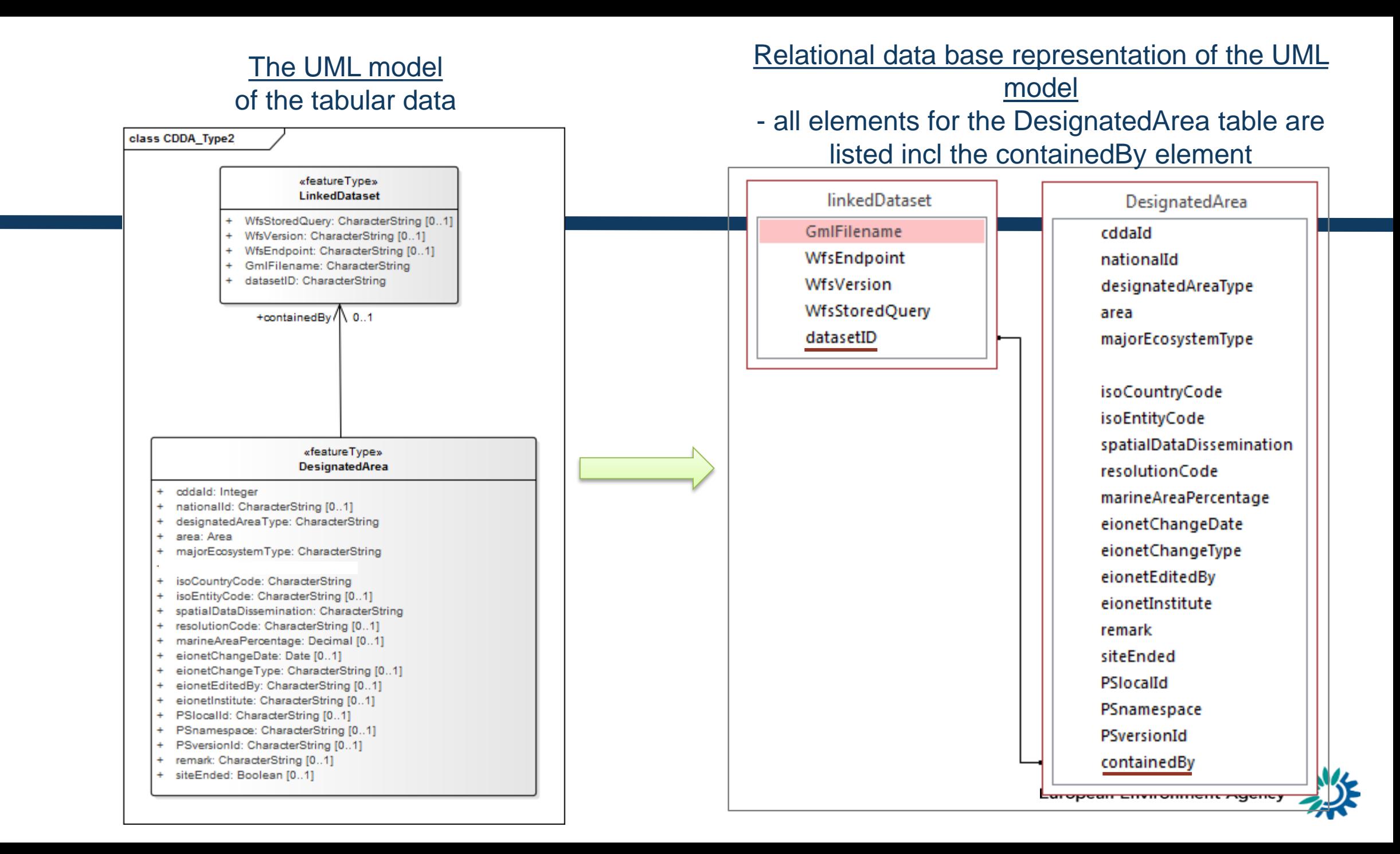

#### **Fields in the CDDA DesignatedArea**

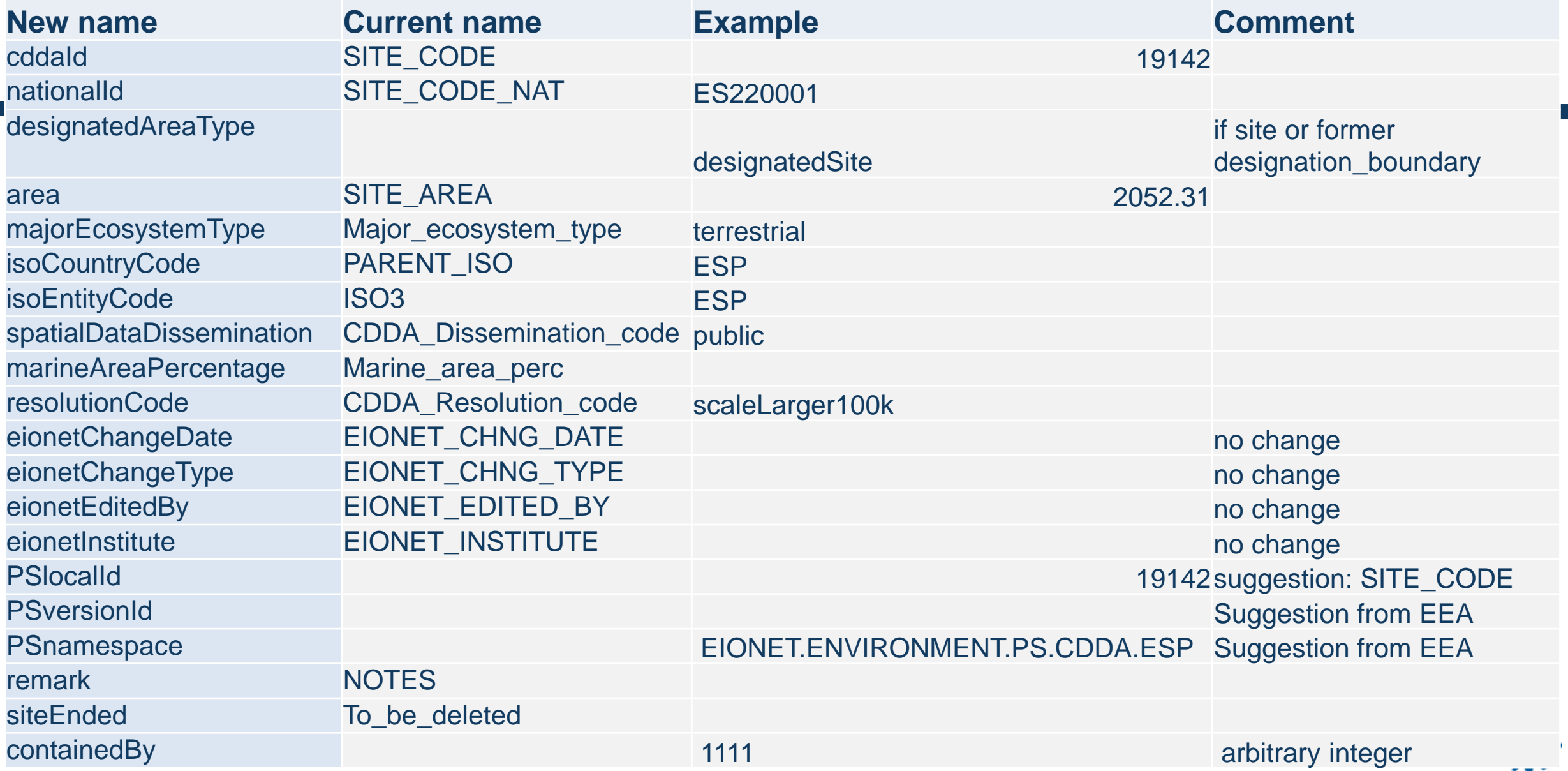

### **Fields in the LinkedDataset**

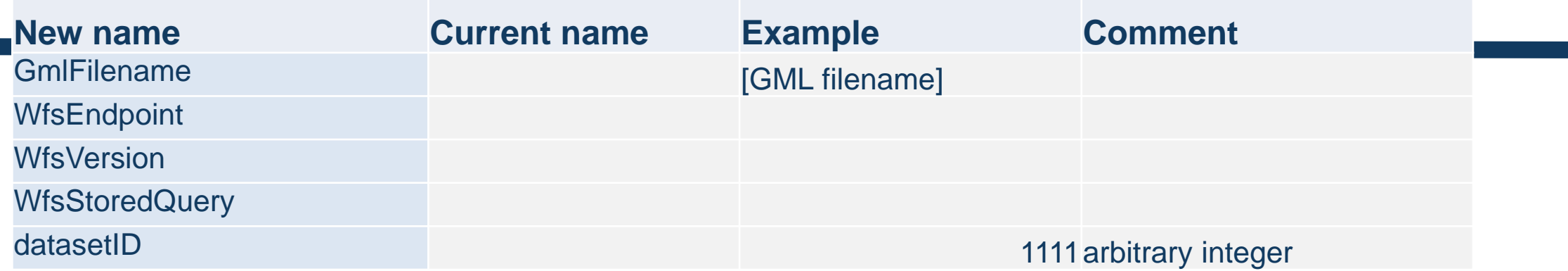

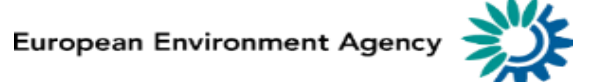

## The application of the linked approach to the CDDA reporting

 $\mathbf{\dot{i}}$ 

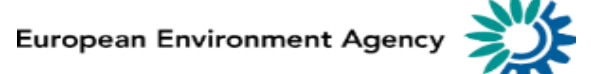

#### Two ways of re-using INSPIRE models (general application)

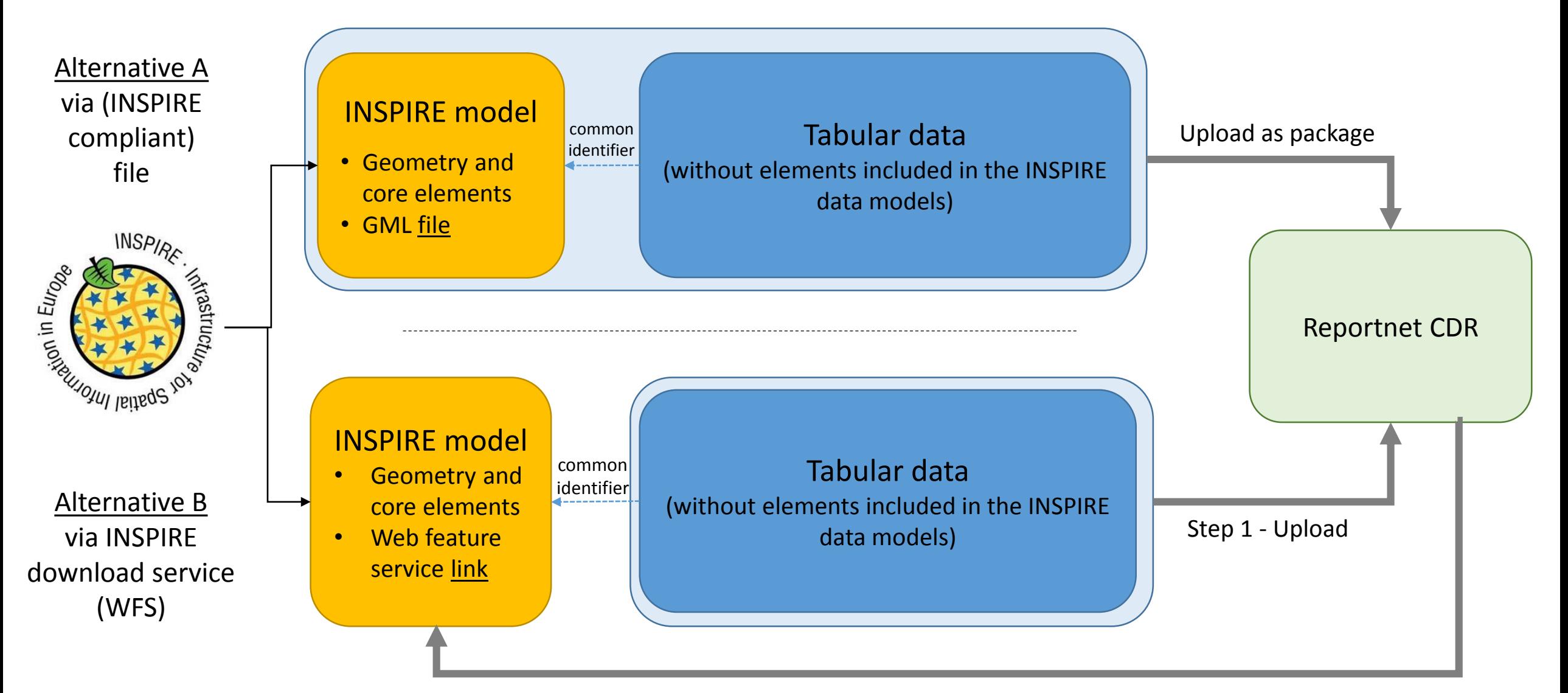

Step 2 – Harvest gml file from INSPIRE web service

#### Current reporting approach in CDDA

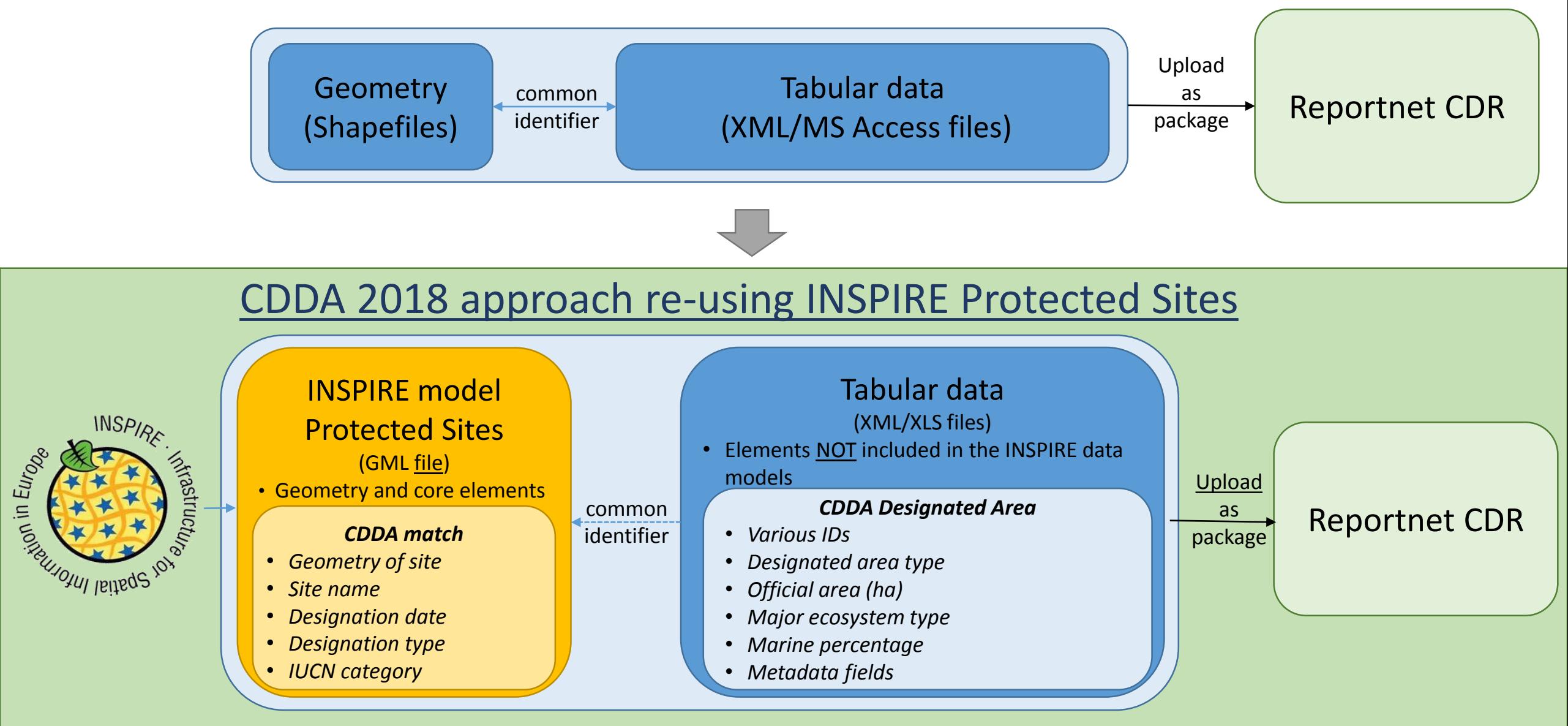

**European Environment Ageno** 

## Data Dictionary for the CDDA 2018 tabular data

## CDDA <http://dd.eionet.europa.eu/datasets/3344>

## Still in draft, not yet released

19

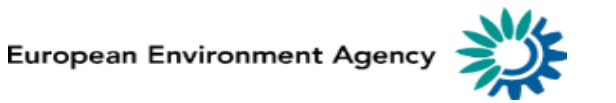

# **Questions**

## This part is not recorded

 $\overline{\phantom{a}}$ 

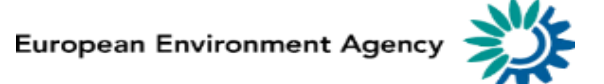

# Next steps and closing the meeting

- Consultation on draft reporting guidelines, June
- NRC workshop, 15-16 June
- Testing phase with interested countries, July-September
- Final reporting guidelines, October
- Call for 2018 data collection, December
- Presentations and recording of the webinar will be available from https://www.eea.europa.eu/themes/biodiversity/document-library/cdda-2018-reporting

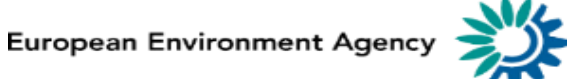

# Thank you

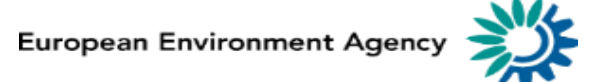